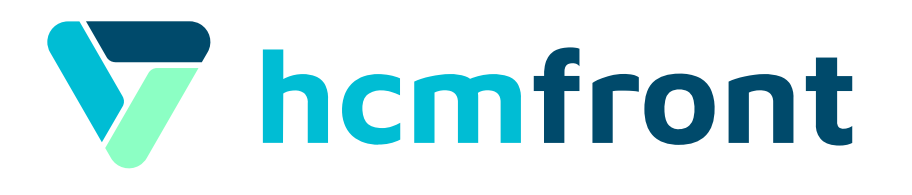

## ¿Cómo configurar **Vacaciones** en **hcmfront**?

Asistencia

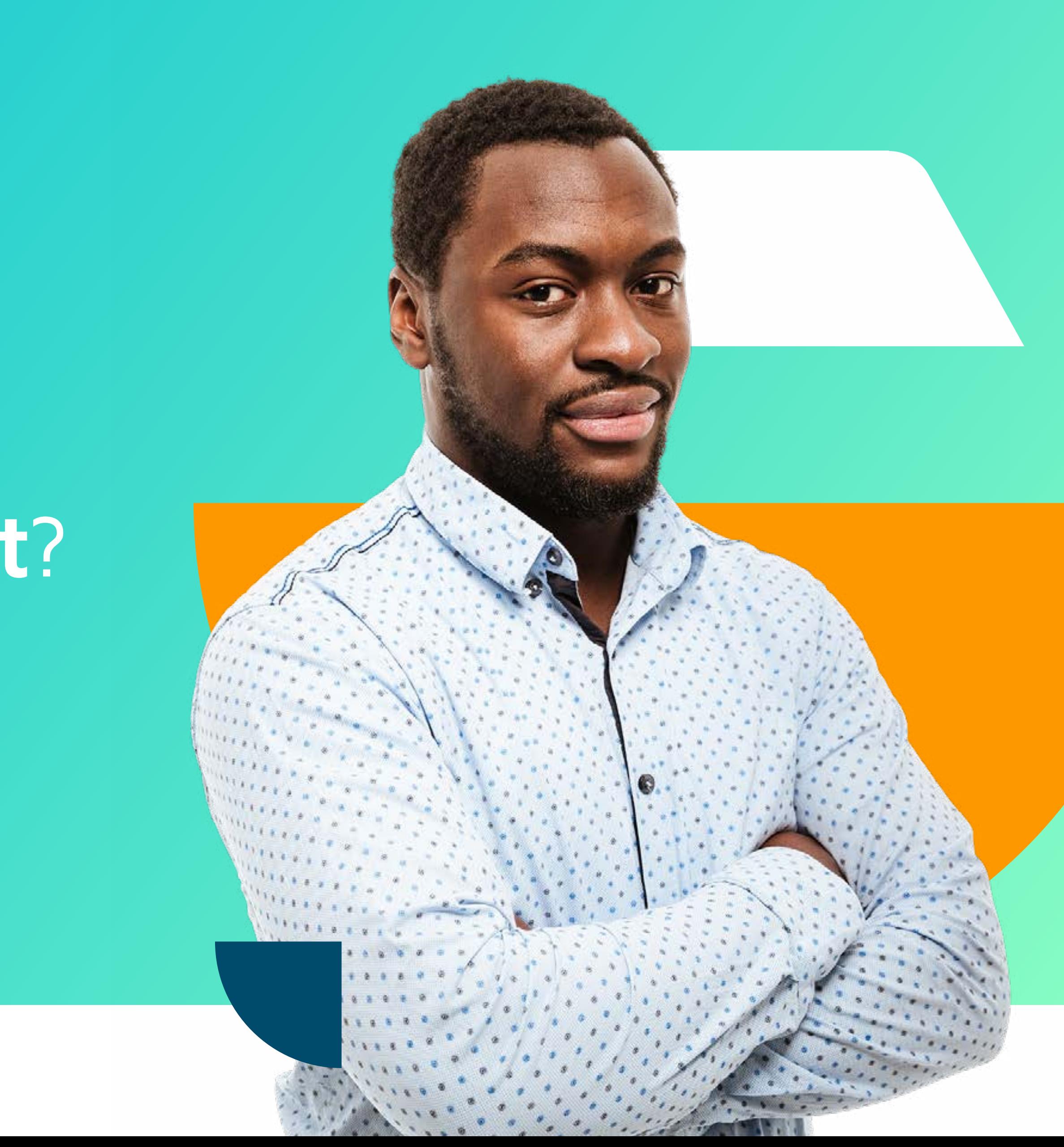

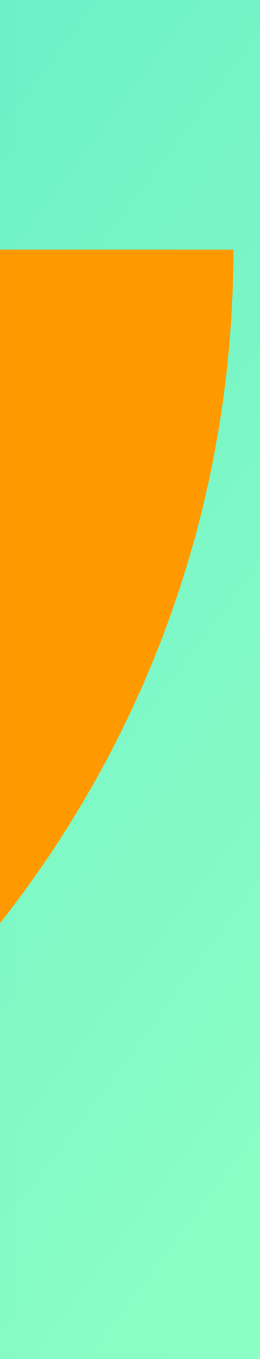

# **Configuración<br>Vacaciones**

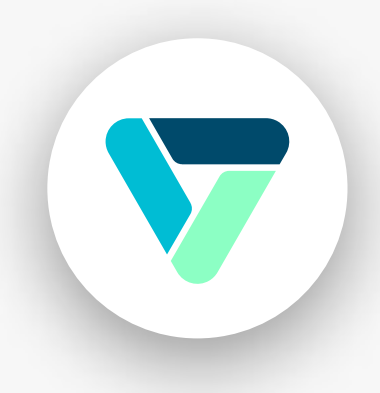

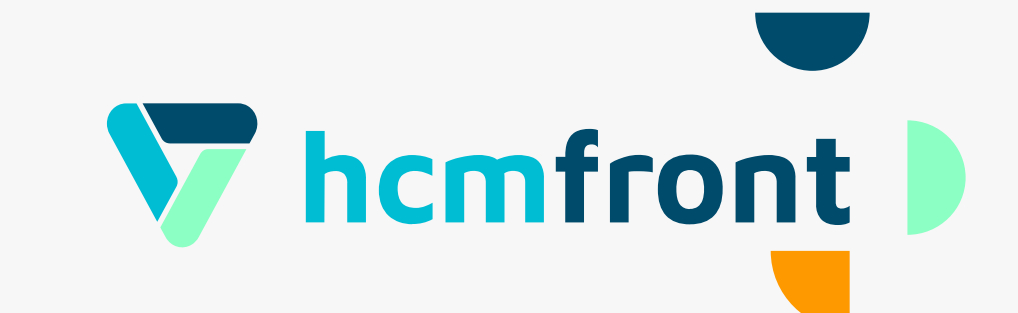

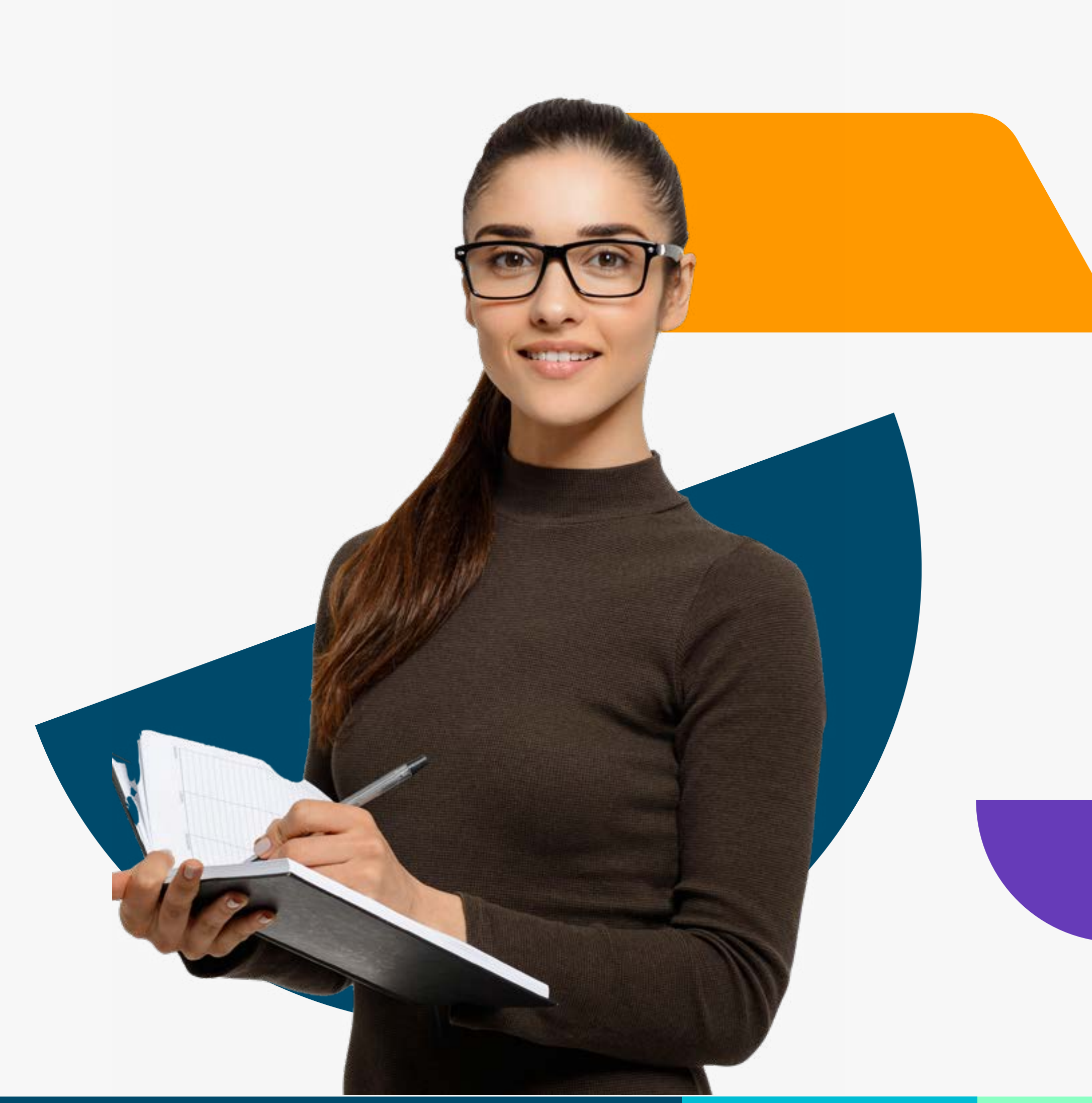

# Configuración<br>Feriados

![](_page_2_Picture_1.jpeg)

 $\bigcap$ 

![](_page_2_Picture_3.jpeg)

![](_page_2_Picture_4.jpeg)

## Ajuste histórico de<br>vacaciones

![](_page_3_Picture_1.jpeg)

3

![](_page_3_Picture_3.jpeg)

![](_page_3_Picture_4.jpeg)

## Ficha del Colaborador

![](_page_4_Picture_1.jpeg)

![](_page_4_Picture_3.jpeg)

![](_page_4_Picture_4.jpeg)

![](_page_5_Picture_0.jpeg)

**Si tienes dudas adicionales, visita nuestro [centro de ayuda](https://support.hcmfront.com/es) o escríbenos por el chat.**

![](_page_5_Picture_2.jpeg)

![](_page_5_Picture_4.jpeg)